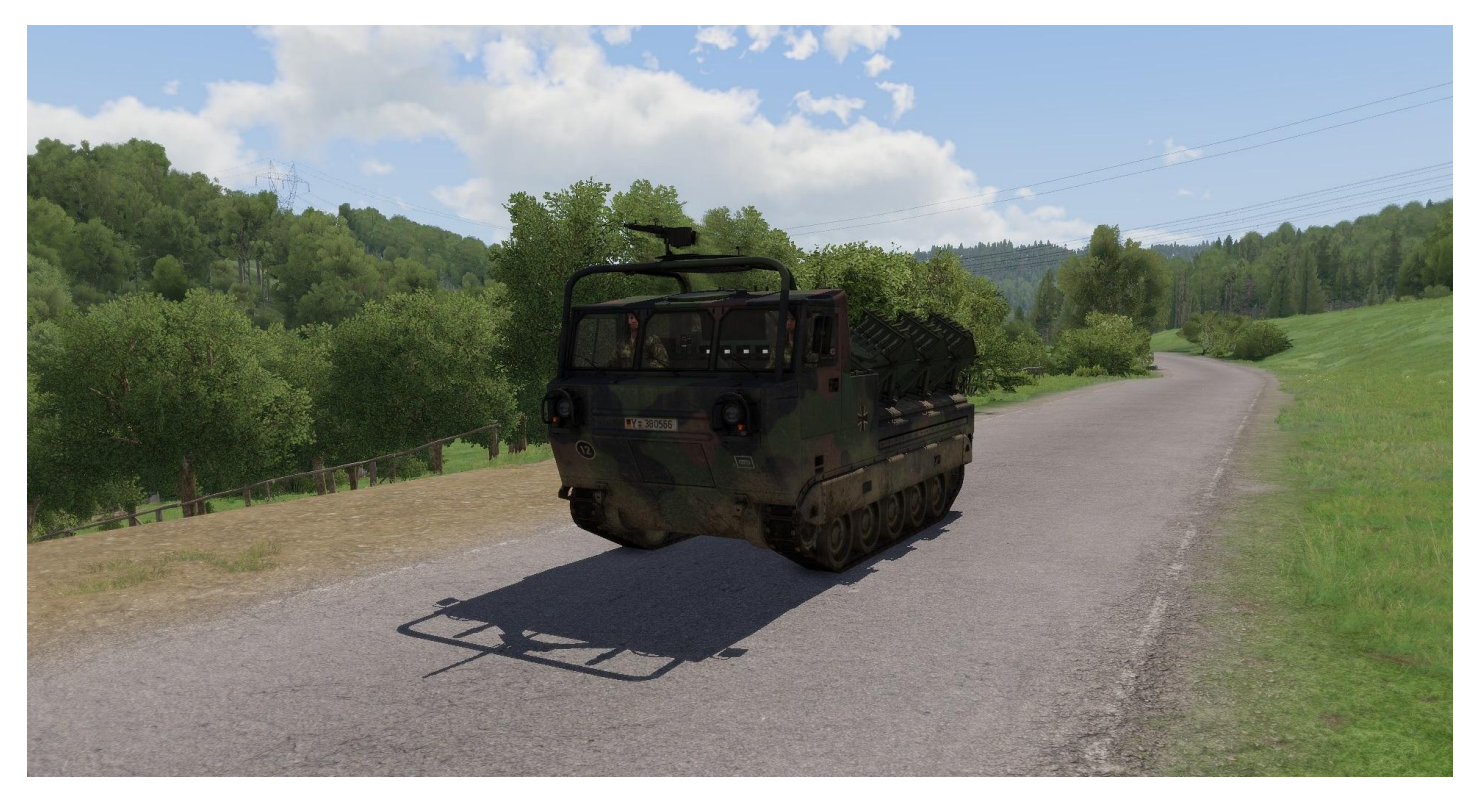

## Leitfaden zur Benutzung des EPAG

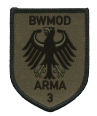

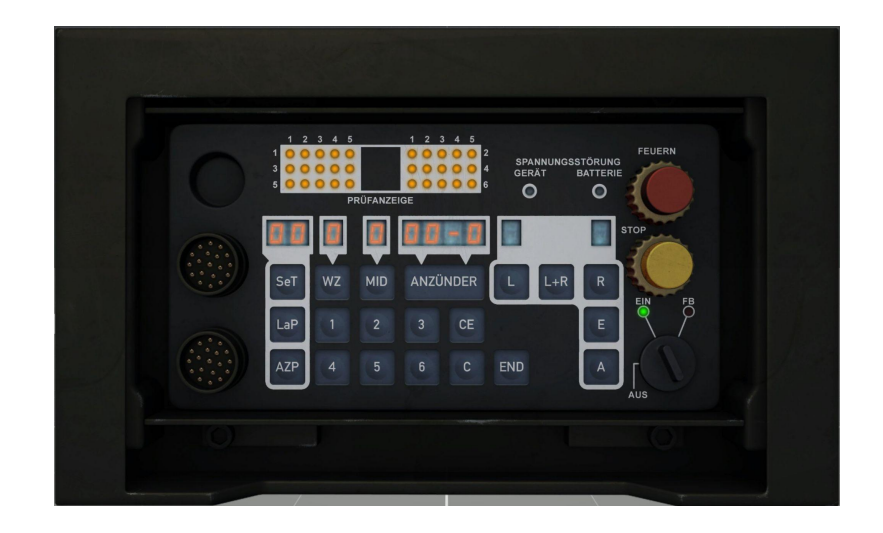

Das Einstell-, Prüf- und Abfeuergerät (EPAG) wird über das Mausradmenü des Kommandanten geöffnet. Für den Start der Programmierung wird der Drehschalter (schwarz, rechts unten) mit Klick auf die rechte Maustaste auf **EIN** gestellt.

Hinweis: Das Abfeuern der Anlage funktioniert nur, wenn die Werfer sich bereits in der Feuerposition befinden. Im Idealfall werden diese bereits vor der Programmierung des EPAG über das Mausradmenü in Position gebracht.

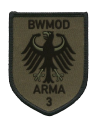

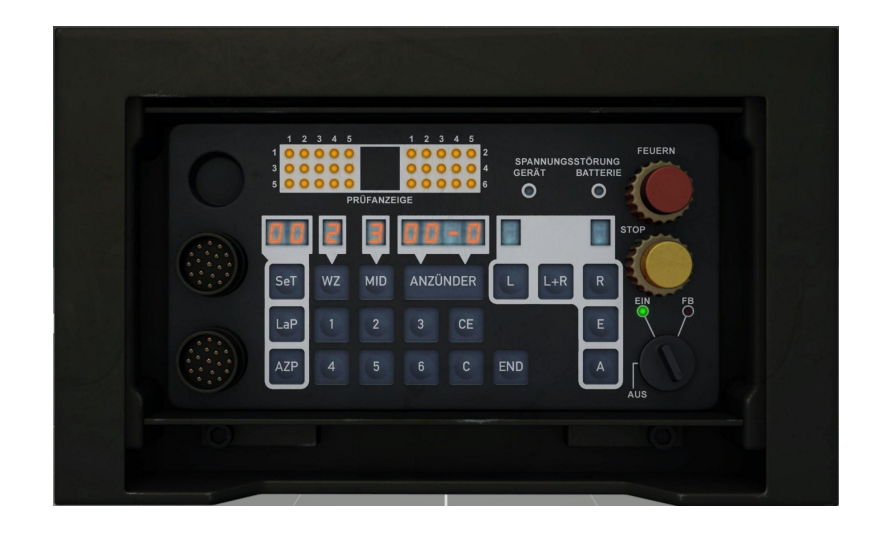

Zunächst wird die Wirkzeit der Mine über den Schalter **WZ** mit anschließender Eingabe einer beliebigen Zahl eingestellt. Die Wirkzeit wird nicht simuliert. Danach erfolgt die Eingabe der Minenverlegedichte über den Knopf **MID**. Diese bestimmt im automatischen Modus die Distanz zwischen den einzelnen Feuerstößen. Auf nachfolgender Seite (4) findet sich eine Tabelle mit den Distanzen zwischen den Feuerstößen.

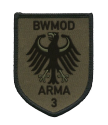

## Minendichte

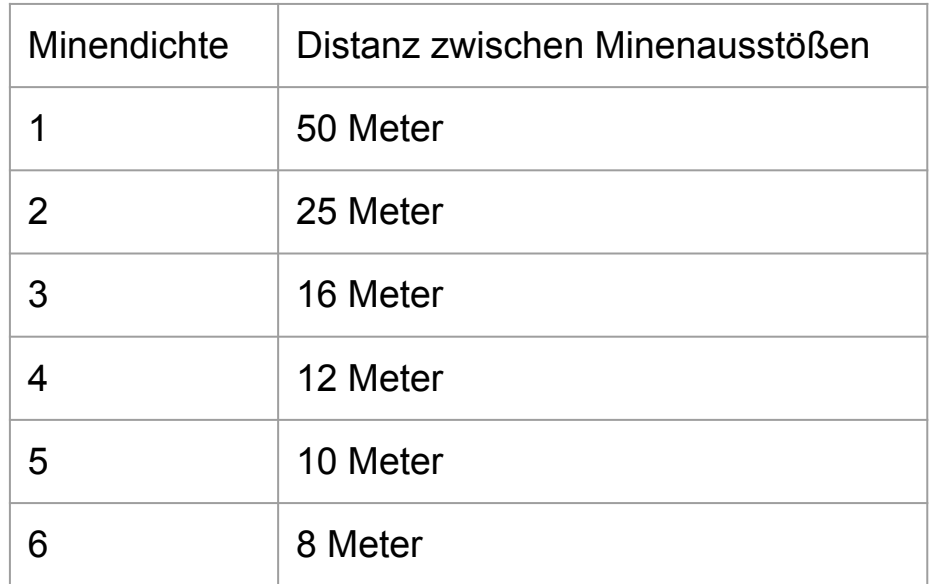

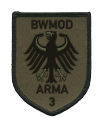

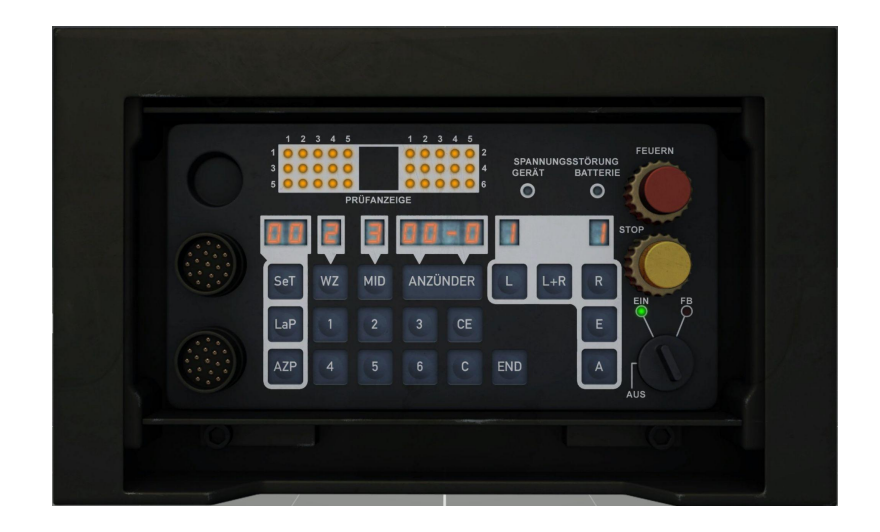

Nach Eingabe der Wirkzeit und der Minenverlegedichte wird festgelegt, von welcher Seite Minen verschossen werden. Dabei können die Werfer beidseitig (Taste **L+R**), die linksseitigen Werfer (Taste **L**) oder die rechtsseitigen Werfer (Taste **R**) gewählt werden.

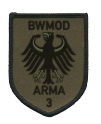

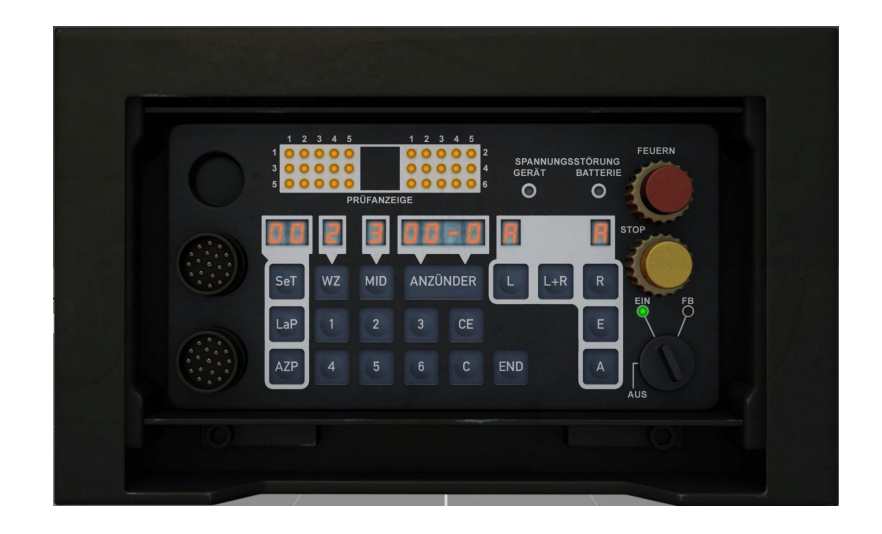

Nach Eingabe der Seite wird abschließend der Feuermodus eingestellt. Um die vorher eingestellten Parameter des Ausstoßes zu nutzen, wird der automatische Modus mit der Taste **A** aktiviert. Falls die Minen manuell ausgeworfen werden sollen, kann dies über die Taste **E** festgelegt werden. Nach Eingabe sämtlicher Parameter wird der Drehschalter mit erneutem Klick auf die rechte Maustaste auf feuerbereit (**FB**) gestellt.

Die beiden Feuermodi **A** und **E** werden auf nachfolgender Seite (7+8) erläutert.

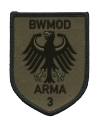

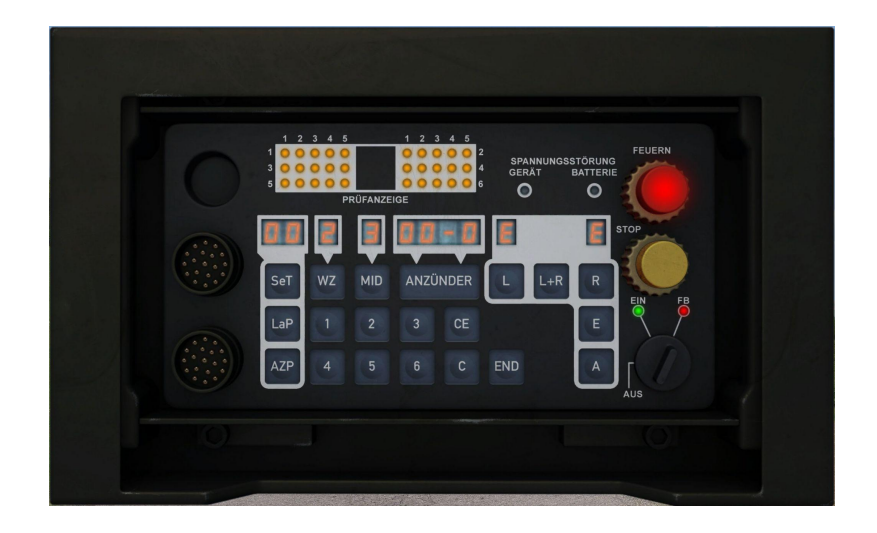

## **Manueller Ausstoß (E)**

Der manuelle Modus (**E**) stößt nach Betätigung der Feuertaste (roter Knopf; Klick auf linke Maustaste) jeweils 5 Minen aus.

Eine erneute Programmierung des EPAG kann durch Zurückstellen des Drehschalter auf die **EIN**-Position (Klick auf linke Maustaste) durchgeführt werden.

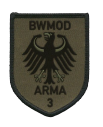

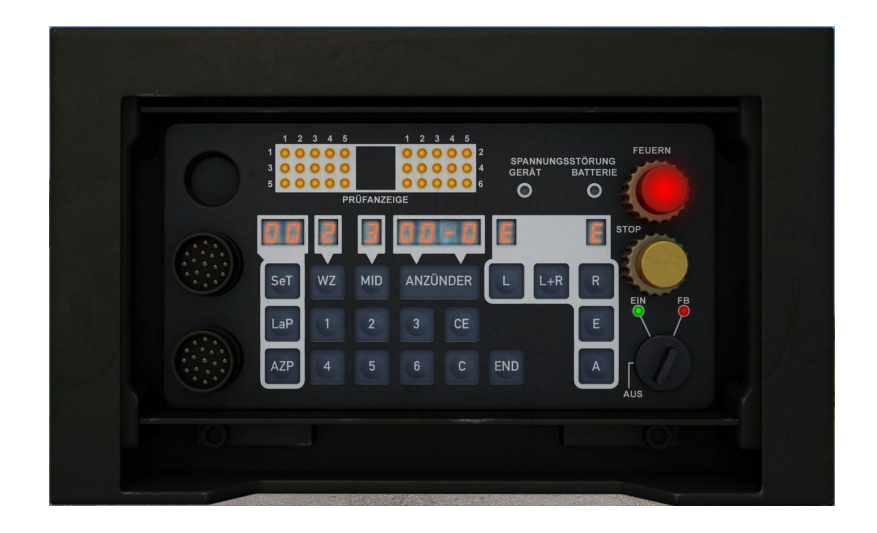

## **Automatischer Ausstoß (A)**

Beim automatischen Ausstoß (**A**) wird die Taste **FEUERN** (roter Knopf; Klick auf linke Maustaste) einmal betätigt und das gewählte Programm läuft ab, bis sämtliche Minen ausgeworfen sind.

Der Feuerprozess kann vorzeitig über die Taste **STOP** (gelber Knopf; Klick auf linke Maustaste) beendet werden. Eine erneute Programmierung des EPAG kann durch Zurückstellen des Drehschalter auf die **EIN**-Position (Klick auf linke Maustaste) durchgeführt werden.

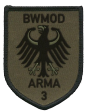